# How to Request BBS Logins for Telnet Access within the Santa Clara County Data Network

The Santa Clara County ARES/RACES BBSs can be accessed by telnet from within the SCCo ARES/RACES network. Telnet access requires a username and password, where the username is a legal call sign or a tactical call sign that already exists.

An automated system for adding, updating, and deleting BBS logins is currently being designed. Until it is ready, the process will be manual, and similar to how tactical call signs are requested. Each city or agency in Santa Clara County that has an existing TCP/IP connection to the SCCo ARES/RACES data network has the option to define its own BBS logins and passwords. But because the manual password management process on the server is tedious, the number of allowed logins will be limited until the automated system is in place.

## **File Format**

The format of a BBS login request is simple and unambiguous. But several specific rules must be followed to ensure clarity of the requested action and to maintain consistency across cities/agencies. An example can be found at the end of this document.

- The file must be created with a plain text ASCII file editor (Notepad, Notepad++, etc.) written in English.
	- $\circ$  Do not create the file in MS-Word or other rich text editor and copy into a plain text file. Some symbols will not be the same.
- Blank lines are ignored. You can use them to make your file more readable.
- Lines beginning with a "#" in the first column are comments.
- The top of the file must include the following comments, starting with a "#" character in the first column.
	- # BBS Login Request for *<agency-name>* # Submitted *<date>* by *<name>*, *<call sign>*

Example:

- # BBS Login Request for City of Xanadu
- # Submitted 23-Jul-2010 by Herman Munster, W6XRL4
- The rest of the file consists of BBS login action requests.
- Each BBS login action request must begin in the first column and has either two or three fields, separated by one or more <TAB> characters.
	- o The first field is one of the following actions: ADD, UPDATE, DELETE.
		- Note the action is capitalized.
	- o The second column is the call sign.
		- The letters in the call sign must be capitalized.
		- **Tactical call signs must already exist. Refer to separate instructions for how to** request tactical call signs.
	- $\circ$  The third column is the requested password and only applies if the action is either ADD or UPDATE.

Example:

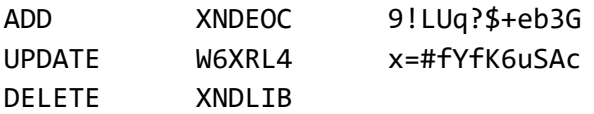

- Passwords must have the following characteristics:
	- o Must be 12-20 characters and can not contain spaces or tabs.
	- o Must include uppercase letters, lowercase letters, numbers, and symbols.
	- o We recommend avoiding the following characters because they can be easily misread, depending on the font used:
		- Similar characters  $( e.g. i, I, 1, L, o, 0, 0 )$
		- Ambiguous characters (e.g.  $\{ \} [ ] () / \$ <sup>"</sup> ~,; : . < > )
	- o Each password must be unique.
	- $\circ$  Each password can not be similar to other passwords (such as if most of the characters are the same).
	- o Follow all typical password guidelines.
		- Do not use the names of your family members, friends, pets, postal codes, phone numbers, birthdates, etc.

#### **Login Limit**

Until an automated system is available, a manual process must be used to maintain the logins across all BBSs. So, we need to place some limits on how many logins we will manage. The following limits are designed to scale with the number of sites at each agency that have TCP/IP connectivity to the SCCo ARES/RACES network.

- Only agencies with an established TCP/IP connectivity to the SCCo ARES/RACES network may request BBS logins for telnet.
- Logins for legal (FCC) call signs
	- o Each agency can request a maximum of three logins for legal call signs.
- $\circ$  In real-world operations, the operator at any given site will use the tactical call sign for the site, not their legal call sign. So the need for individual (legal call sign) logins is expected to be limited.
- $\circ$  Typically these logins would be for the people who support and maintain the agency's ARES/RACES network and are expected to be used primarily for testing.
- Logins for tactical call signs
	- o Each agency can request a maximum of one login for each tactical call sign location that has a TCP/IP connectivity to the SCCo ARES/RACES network, plus three more.
	- $\circ$  For example, suppose a city has defined twenty tactical call signs representing twenty locations throughout the city. But only five sites have TCP/IP connectivity to the SCCo ARES/RACES network (the other sites use VHF packet). That city can request  $5 + 3 = 8$ tactical call sign logins.
	- $\circ$  The tactical call signs must already exist for that agency. Refer to separate instructions for how to request tactical call signs.
- These limits may be adjusted in the future as we gain more experience with how the logins are being used.

# **To Submit a BBS Login Request File**

The city/agency ARES/RACES EC or designated AEC can submit a BBS login request file.

- E-mail your BBS Login Request file to: netmgr at scc-ares-races dot org
- If other than the agency EC is submitting the request, the EC must be copied on the email.
- The submittal must be a text file (see example below) attached to your e-mail.
- You will receive a confirmation that your submittal has been received.

#### **Keep Track of Your Passwords**

Once entered into the BBSs, we have no way to display your password. So, each agency will need to keep track of the passwords that they requested. The use of a password vault application is recommended. Do NOT store them in plain text.

## **Time to Complete**

Changes to the network configuration are performed on an as-needed basis and usually within one week of a properly submitted request. The person who submitted the request will be notified if the delay is expected to be longer than one week.

#### **Notice of Completion**

The person who submitted the request will be notified when the change has been completed. The completion notice will include a list of all currently configured logins for that agency.

# **Sample File Contents**

Following is a fictitious BBS login request submitted by a fictitious city named Xanadu, with a 3-letter tactical prefix of XND. This example file requests two new logins, updates the passwords on two existing logins, and deletes one login. Note that blank lines are not necessary but they help to improve readability.

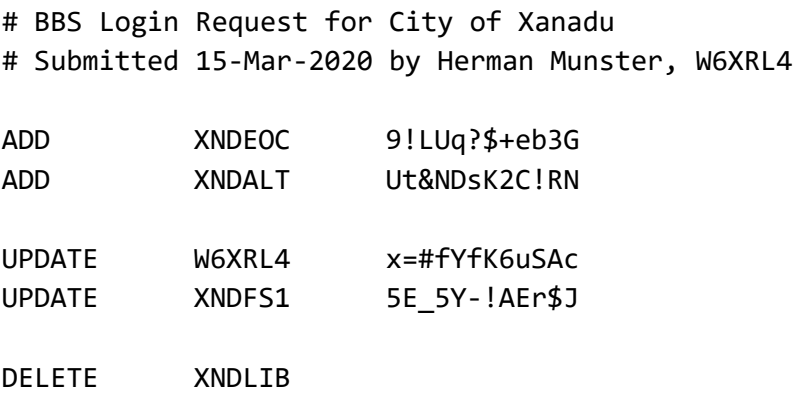